# **BPMN** Quick Reference Guide

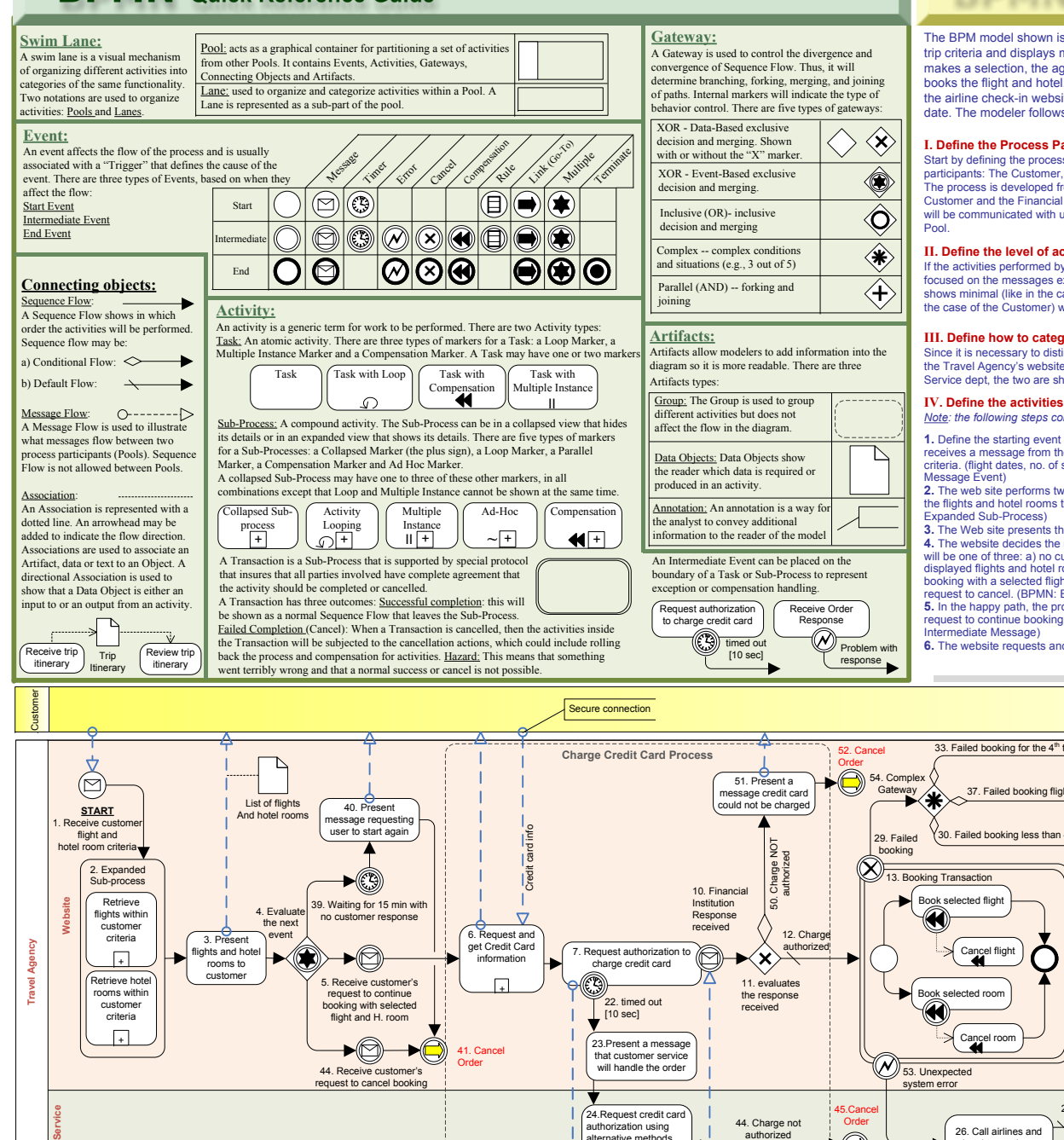

# **BPMN** Learn by Example

[The BPM model shown is for a Travel Agency that receives the customer's](http://www.modernanalyst.com/)  trip criteria and displays matching flight and hotels. Once the customer makes a selection, the agency charges the customer's credit card and books the flight and hotel. An itinerary is sent to the customer and a link to the airline check-in website is sent to the customer 24hrs before the trip date. The modeler follows the 6 steps shown below:

## **I. Define the Process Participants (Pools)**:

Start by defining the process participants. In the example shown, there are three participants: The Customer, The Travel Agency and the Financial Institution. The process is developed from the point of view of the Travel Agency, hence, the Customer and the Financial Institution are considered as external Participant who will be communicated with using messages. Each Participant is represented as <sup>a</sup>

### **II. Define the level of activity detail to show within each Pool:**

If the activities performed by a participant are irrelevant and instead the process is focused on the messages exchanged with the participant, then the process model shows minimal (like in the case of the Financial Institution) to no activities (like in the case of the Customer) within that Pool.

### **III. Define how to categorize the activities within each Pool:**

Since it is necessary to distinguish between the automated activities performed by the Travel Agency's website and the manual activities performed by the Customer Service dept, the two are shown as two Lanes within the Travel Agency Pool.

### **IV. Define the activities that lead to a successful end:**

 *Note: the following steps correspond to the steps in the BPMN diagram below* **1.** Define the starting event of the process. The process starts when the web site

receives a message from the customer with the desired flight and hotel room criteria. (flight dates, no. of stops, no. of nights, hotel rating, etc). (BPMN: Start

**2.** The web site performs two sub-processes simultaneously (in parallel) to retrieve the flights and hotel rooms that meet the customer criteria. (BPMN: Parallel

**3.** The Web site presents the available flights and hotel rooms to the customer. **4.** The website decides the next step based on the event that will take place, which will be one of three: a) no customer response for 15 minutes (which may make the displayed flights and hotel rooms obsolete), b) the customer requests to continue booking with a selected flight and hotel room, and c) receive the customer's request to cancel. (BPMN: Event-Based Gateway)

**5.** In the happy path, the process will receive a message from the customer with a request to continue booking for selected flight and hotel room. (BPMN:

**6.** The website requests and gets the customer's credit card information.

#### **7.** The website requests authorization from the Financial Institution to charge the customer's credit card. (BPMN: Task with a possible Time-out Exception Flow). Execution within the Travel Agency's lane is paused (step 9) waiting for a response from the Financial Institution. **8.** The Financial Institution processes the authorization request.

**9.** The Financial Institution sends back the authorization request response. **10.** The paused website receives the response and continues execution. **11.** The website evaluates the response received (BPMN: Data-Based Decision Gateway).

**12.** In the happy path, the credit card charge is authorized. (BPMN: Default Flow).

**13.** The website performs a transaction that includes two activities: booking the flight and booking the hotel room. The Transaction insures that all activates are completed successfully or all of them will be cancelled. (BPMN: Transaction). **14.** In the happy path, the booking is successful for both. **15.** The website prepares the trip itinerary.

**16a.** The website emails the trip itinerary to the customer.

**16b.** At the same time (in parallel), the Customer Service dept mails the paper

itinerary to the customer's physical address.

**17.** The process continues when both itineraries are sent to the customer. (BPMN: Parallel Join)

**18.** The website closes the order.

**19.** The website waits until 24 hrs before the trip date.

**20.** The website emails the customer a link to the airlines check-in website. (BPMN: Sub-process with Activity Looping)

21. The process ends successfully

#### **V. Define the alternate paths that lead to a successful end:**

First Alternate Path: At step 7, if the request to authorize the credit card times out (more than 10 seconds), then the flow is routed to steps: 22, 23, 24, 8, 9, 25 26, 27, 28 and resumes at step 15.

Second Alternate Path: At step 13, if booking fails for the first, second or third time, then the flow is routed to steps: 29, 30, and resumes at step 13.

Examine the model to find more alternate paths.

# **VI. Define the exception paths that will not lead to a successful end:**

First Exception Path: At step 4, if the system waits for 15 minutes without receiving a response from the customer, the flow is routed to steps: 39, 40, 41, and option the customer, the flow is routed to steps: 39, 40, 41, 42, 43 and 21.

Second Exception Path: At step 11, if the credit card charge are not authorized, the flow is routed to steps: 50, 51, 52, 42, 43, and 21.

Examine the model to find more alternate paths.

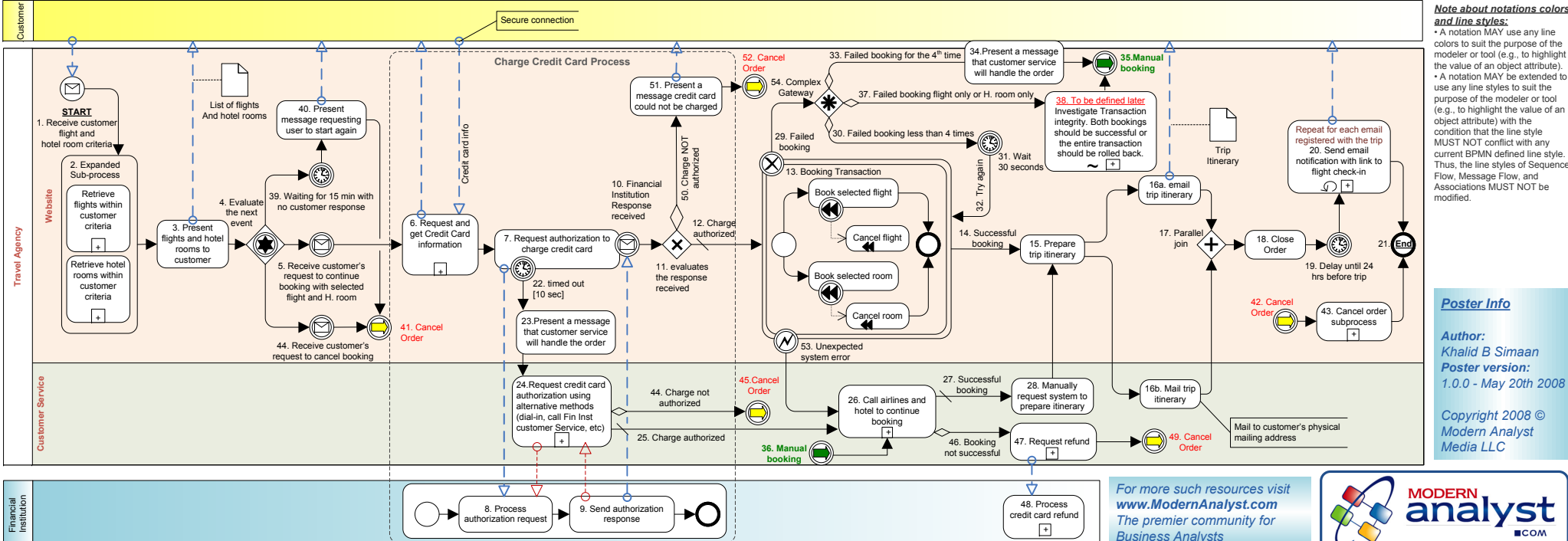